# **REPUBBLICA ITALIANA BOLLETTINO UFFICIALE DELLA**

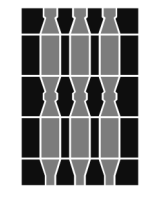

# **Regione Umbria**

**SERIE GENERALE PERUGIA - 8 gennaio 2021** *il mercoledì*

*Si pubblica di regola con esclusione dei giorni festivi*

**DIREZIONE REDAZIONE E AMMINISTRAZIONE PRESSO PRESIDENZA DELLA GIUNTA REGIONALE - P E RUGIA**

*Avvertenze: A*i sensi della legge regionale 26 giugno 2012, n. 9, il Bollettino Ufficiale della Regione Umbria si pubblica in Perugia ed è suddiviso in tre<br>serie. Nella SERIE GENERALE sono pubblicate le leggi e i regolame Regolamento interno e le deliberazioni del Consiglio regionale; le ordinanze e i decreti del Presidente della Giunta; le deliberazioni della Giunta regionale, le determinazioni la cui pubblicazione è prevista da leggi o regolamenti; la proclamazione dei risultati elettorali delle elezioni regionali; le richieste di referendum e la proclamazione dei relativi risultati; le sentenze e le ordinanze della Corte Costituzionale relative a leggi della Regione, a leggi statali, a conflitti di attribuzione coinvolgenti la Regione stessa, nonché le ordinanze di organi giurisdizionali che sollevano questioni di legittimità di leggi regionali. Nella SERIE AVVISI E CONCORSI sono pubblicati gli avvisi, i bandi, i concorsi e ogni altro atto la cui pubblicazione è disposta da leggi o regolamenti. Sono pubblicati, a richiesta di soggetti pubblici o privati, atti di particolare rilevanza per l'interesse pubblico, la cui pubblicazione non è prescritta da<br>leggi o regolamenti. Nella SERIE INFORMAZIONE E COMUNICAZIONE, s

# **www.regione.umbria.it**

# **SOMMARIO**

PARTE PRIMA

Sezione II

# **DETERMINAZIONI DIRIGENZIALI**

DIREZIONE REGIONALE SVILUPPO ECONOMICO, AGRICOLTURA, LAVORO, ISTRUZIONE, AGENDA DIGITALE - SERVIZIO ISTRUZIONE, UNIVERSITÀ, DIRITTO ALLO STUDIO E RICERCA - DETERMINAZIONE DIRIGENZIALE 4 gennaio 2021, n. **8.**

**POR FSE UMBRIA 2014-2020 - Asse II - Inclusione sociale e lotta alla povertà - Priorità di investimento 9.4 - RA 9.3 [- Azione 9.3.3 - Implementazione di buoni servizio per servizi socioeducativi prima infanzia - Intervento specifico:](#page-2-0) Sostegno alle famiglie per il pagamento delle rette dei servizi socio-educativi per l'infanzia 0-6 anni - Bando pubblico per il sostegno alle famiglie per il pagamento delle rette dei servizi socio-educativi per l'infanzia 0-6 anni (COVID-19). Approvazione Bando** . . . . . . . . . . . . . . . . . . . . . . . . . . . . . . . . . . . Pag. 3

[DIREZIONE REGIONALE SVILUPPO ECONOMICO, AGRICOLTURA, LAVORO, ISTRUZIONE, AGENDA DIGITALE -](#page-9-0) SERVIZIO ISTRUZIONE, UNIVERSITÀ, DIRITTO ALLO STUDIO E RICERCA - DETERMINAZIONE DIRIGENZIALE 4 gennaio 2021, n. **10.**

**POR FSE UMBRIA 2014-2020 - Asse III - Priorità di investimento 10.1. - RA 10.1 - Azione ADP 10.1.1 - Intervento specifico 10.1.1.1 - Scheda Ge.O n. 5.1.8.1 - Intervento di contrasto all'emergenza COVID 19 - Bando pubblico per la concessione di borse di studio a studenti della scuola primaria e secondaria (Borse di studio emergenza COVID-19). Approvazione Bando** . . . . . . . . . . . . . . . . . . . . . . . . . . . . . . . . . . Pag. 10

PARTE PRIMA

#### Sezione II

# **DETERMINAZIONI DIRIGENZIALI**

<span id="page-2-0"></span>DIREZIONE REGIONALE SVILUPPO ECONOMICO, AGRICOLTURA, LAVORO, ISTRUZIONE, AGENDA DIGI-TALE - SERVIZIO ISTRUZIONE, UNIVERSITÀ, DIRITTO ALLO STUDIO E RICERCA - DETERMINAZIONE DIRI-GENZIALE 4 gennaio 2021, n. **8.**

**POR FSE UMBRIA 2014-2020 - Asse II - Inclusione sociale e lotta alla povertà - Priorità di investimento 9.4 - RA 9.3 - Azione 9.3.3 - Implementazione di buoni servizio per servizi socioeducativi prima infanzia - Intervento specifico: Sostegno alle famiglie per il pagamento delle rette dei servizi socio-educativi per l'infanzia 0-6 anni - Bando pubblico per il sostegno alle famiglie per il pagamento delle rette dei servizi socio-educativi per l'infanzia 0-6 anni (COVID-19). Approvazione Bando.**

N. 8. Determinazione dirigenziale 4 gennaio 2021 con la quale si approva il bando indicato in oggetto e se ne dispone la pubblicazione nel *Bollettino Ufficiale* della Regione.

Perugia, lì 4 gennaio 2021

*Il dirigente* GIUSEPPE MERLI

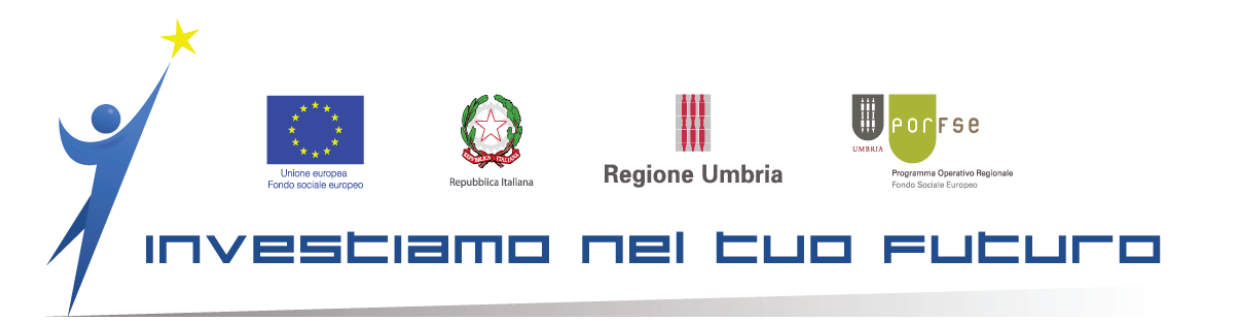

# **Allegato A**

*POR Umbria FSE 2014/2020. Asse II Inclusione sociale e lotta alla povertà – Priorità di investimento 9.4 – RA 9.3 – Azione 9.3.3 Implementazione di buoni servizio per servizi socioeducativi prima infanzia – Intervento specifico 9.3.3.3: Sostegno alle famiglie per il pagamento delle rette dei servizi socio-educativi per l'infanzia 0-6 anni (COVID-19)*

# **Bando pubblico per il sostegno alle famiglie per il pagamento delle rette dei servizi socio-educativi per l'infanzia 0-6 anni**

**Art. 1** 

#### **Finalità**

La Regione Umbria intende contribuire ai costi sostenuti dalle famiglie per la partecipazione di bambini in età da zero a sei anni ai servizi socio-educativi e scuole dell'infanzia, mediante la destinazione di risorse a valere sul POR FSE 2014/2020 a fronte dell'emergenza sanitaria da COVID 19, anche al fine di favorire la conciliazione dei tempi di vita e di lavoro nell'anno educativo 2020/2021.

## **Art. 2**

## **Descrizione dell'intervento**

L'intervento prevede l'erogazione di un sussidio a fronte dei costi sostenuti dalle famiglie per la partecipazione di bambini fino ai sei anni di età – residenti o domiciliati in Umbria - ai servizi socioeducativi e scuole dell'infanzia nell'anno educativo 2020/2021.

Il contributo verrà calcolato sulla base delle rette mensili di frequenza ai servizi socio-educativi ed alle scuole dell'infanzia attestate dalle ricevute/fatture presentate dalle famiglie.

I massimali del contributo erogabile della retta mensile sostenuta dalla famiglia per un massimo di nove (9) mesi di frequenza sono i seguenti:

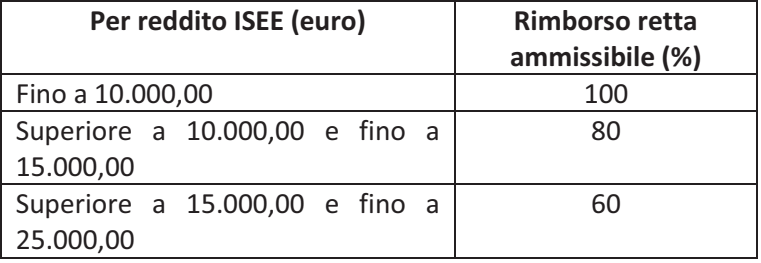

Il contributo non è cumulabile con altri benefici percepiti a rimborso delle medesime spese.

# **Art. 3**

# **Beneficiari dell'intervento**

Il beneficiario dell'operazione è la Regione Umbria.

# **Art. 4**

# **Destinatari dell'intervento**

I destinatari del beneficio sono minori residenti o domiciliati/e in Umbria alla data di presentazione della domanda, che siano iscritti/e per l'anno educativo 2020/2021:

 $\bullet$  ai servizi socio-educativi pubblici e privati, di cui all'art. 2, comma 3, del decreto legislativo 13 aprile 2017, n. 65, autorizzati ai sensi di legge;

oppure

 $\bullet$  alle scuole dell'infanzia statali e paritarie di cui all'art. 2, comma 5, del decreto legislativo 13 aprile 2017, n. 65.

La domanda di accesso al beneficio può essere presentata da chi esercita la responsabilità genitoriale o la rappresentanza legale dei minori, ai sensi del Codice Civile art. 316 e ss..

In caso di richiesta riferita a più minori è necessario presentare più domande.

# **Art. 5**

# **Disposizioni finanziarie**

Per il presente Bando è prevista una disponibilità finanziaria fino ad € 3.408.678,00, così suddivisa:

- $\bullet$  euro 1.947.816,00 per la graduatoria dei destinatari iscritti ai servizi di cui all'art. 2, comma 3, del decreto legislativo 13 aprile 2017, n. 65;
- euro 1.460.862,00 per la graduatoria dei destinatari iscritti alla scuola dell'infanzia di cui all'art. 2, comma 5, del decreto legislativo 13 aprile 2017, n. 65.

Le risorse non utilizzate in una graduatoria possono essere destinate per soddisfare le esigenze dell'altra graduatoria.

# **Art. 6**

# **Presentazione della domanda**

La domanda deve essere presentata esclusivamente sulla piattaforma informatica appositamente prevista per le richieste di rimborso delle rette, all'indirizzo https://sostegno-istruzione.regione.umbria.it/. Seguendo le istruzioni presenti sulla piattaforma, la procedura di presentazione della domanda è la seguente:

- $\bullet$  il richiedente accede al servizio di compilazione *online* della domanda esclusivamente mediante le credenziali di autenticazione, nome utente e password, che vengono attivate tramite procedura di registrazione dell'utente al primo ingresso. Per consentire comunicazioni a cura del Servizio regionale competente sarà richiesta l'indicazione di un indirizzo di posta elettronica;
- $\bullet$  una volta entrato con le proprie credenziali il richiedente compila *online* i campi della domanda e valida la stessa rendendone definitivo l'invio;
- $\bullet$  nel corso della compilazione *online* della domanda e sino alla validazione e trasmissione *online* della stessa entro il termine stabilito al punto successivo, potranno essere visualizzati e modificati i campi già compilati;
- $\bullet$  l'autenticazione per l'accesso al servizio di compilazion*e online* e la compilazion*e online* della domanda potranno essere effettuate esclusivamente **a partire dalle ore 12:00 del 25 gennaio 2021 e sino alle ore 12:00 del 24 febbraio 2021**, salvo eventuali prolungamenti che dovessero essere disposti dall'Amministrazione. Per la verifica del rispetto della scadenza per l'invio della domanda la piattaforma registra la data e l'ora di trasmissione *online*, inviando apposita ricevuta all'indirizzo email indicato dall'utente in fase di registrazione;
- $\bullet$  la piattaforma genera una copia della domanda validata e trasmessa *online*, che il richiedente potrà visualizzare e stampare, successivamente alla validazione e trasmissione *online*;
- ciascun richiedente può compilare, validare e trasmettere *online* una sola domanda relativa a ciascun minore destinatario. Qualora si intenda modificare o integrare una domanda già validata e trasmessa

*online*, la domanda presentata potrà essere modificata seguendo la procedura prevista dal sistema, ricordandosi di validare e trasmettere nuovamente la domanda modificata*.*

L'amministrazione regionale, esclusivamente in caso di eventuale interruzione del servizio di compilazione, validazione e trasmissione *online* della domanda, dovuto a malfunzionamento del server della Regione Umbria provvederà a prolungare il servizio medesimo per un tempo equivalente a quello dell'eventuale interruzione, dandone puntuale informazione sul sito www.regione.umbria.it e sulla piattaforma informatica. Tale pubblicazione avrà valore di notifica a tutti gli effetti, senza obbligo di ulteriori comunicazioni da parte del Servizio Istruzione, università, diritto allo studio, ricerca. La Regione non procederà a prolungamenti dei termini in precedenza indicati, dovuti a malfunzionamenti diversi da quelli sopra indicati.

La validità della presentazione della domanda richiede che la stessa sia corredata di una marca da bollo di € 16,00, il cui numero seriale va riportato sulla sezione della piattaforma informatica dedicata alla domanda di partecipazione. Il richiedente dovrà conservare copia cartacea della domanda sulla quale dovrà essere apposta, e annullata con propria firma, la marca da bollo, per qualsiasi controllo della Regione Umbria o delle autorità preposte.

# **Art. 7**

# **Ammissibilità e valutazione delle domande**

Sono ammissibili al beneficio i minori frequentanti i servizi socio-educativi il cui nucleo familiare attesti un ISEE, anche corrente, fino ad un importo di euro 25.000,00 incluso.

Le domande pervenute saranno sottoposte ad una preliminare istruttoria di ricevibilità/ammissibilità a cura del Servizio Istruzione, università, diritto allo studio e ricerca sulla base della *check-list* riportata in allegato 2 al SIGECO di cui alla D.D. n. 12889/2019 e saranno ritenute ammissibili se:

- presentate entro il termine perentorio e con le modalità indicate nel Bando;
- complete e conformi alle indicazioni contenute nel Bando stesso e nella relativa modulistica.

Le domande considerate ammissibili saranno sottoposte a successiva valutazione ai fini della predisposizione di due graduatorie distinte, rispettivamente:

- per i bambini iscritti ai servizi di cui all'art. 2, comma 3, del decreto legislativo 13 aprile 2017, n. 65;
- per i bambini iscritti alla scuola dell'infanzia di cui all'art. 2, comma 5, del decreto legislativo 13 aprile 2017, n. 65.

All'interno di ciascuna graduatoria le domande valutate ammissibili sono collocate secondo un ordine determinato da valori di ISEE crescenti.

A parità di punteggio è data priorità alla minore età del bambino.

L'esito dell'istruttoria di ammissibilità e valutazione delle domande verrà pubblicato sul sito della Regione Umbria, nella sezione istruzione, voce "bandi e contributi". La pubblicazione sul sito istituzionale degli esiti dell'istruttoria sostituirà a tutti gli effetti la notifica ai partecipanti.

Nel caso di rinunce e/o revoche si procederà allo scorrimento delle graduatorie fino a esaurimento delle risorse.

## **Art. 8**

# **Modalità di rendicontazione**

L'erogazione del rimborso della retta avviene in due soluzioni a favore dei destinatari ammessi a finanziamento, secondo le seguenti tempistiche di rendicontazione della spesa effettivamente sostenuta:

- dall'8 al 31 marzo 2021 per le spese sostenute fino al 28 febbraio 2021;
- dal 1° al 30 settembre 2021 per le spese sostenute fino al 31 agosto 2021.

Per le modalità di rendicontazione si fa riferimento alla Scheda di operazione-tipo Ge.O n. 5.1.8.3 "Misure di conciliazione", approvata dalla D.D. n. 6142 del 13.07.2020, del "Manuale Generale delle Operazioni". È ammissibile esclusivamente la modalità di rendicontazione a costi reali per la seguente Voce di spesa: 2.B – Misure a sostegno dell'apprendimento e dello sviluppo della capacità istituzionale ed amministrativa

2.B8 Voucher di conciliazione

3

In sintesi, per aver diritto al rimborso delle rette pagate è necessario che gli ammessi a finanziamento, sul portale di cui al precedente articolo 6, inoltrino apposita richiesta e presentino la documentazione contabile che attesta l'avvenuto pagamento della retta di cui si chiede il rimborso.

Per maggiori dettagli si può consultare la sezione informativa nella piattaforma all'indirizzo https://sostegno-istruzione.regione.umbria.it/.

La documentazione a supporto della verifica amministrativo-contabile è la seguente:

- Documentazione attestante le procedure seguite, ai sensi del D.Lgs. n. 50/2016 e ss.mm.ii., per la selezione degli studenti ammessi a finanziamento;

- Documentazione che attesti l'effettiva quietanza di pagamento;

# **Art. 9**

# **Controlli**

Gli interventi finanziati sono soggetti a verifica, anche successivamente all'erogazione dei benefici, ai sensi dell'art. 71 del D.P.R. n. 445/2000, così come modificato dall'art. 264, comma 2 lettera a) punto 1, del D.L. n. 34/2020. I controlli saranno effettuati sia su base campionaria, sia per casi specifici, anche in loco, da parte dell'autorità competente.

# **Art. 10**

#### **Procedimento amministrativo**

L'unità organizzativa cui è attribuito il procedimento è: Regione Umbria – Direzione Sviluppo economico, agricoltura, lavoro, istruzione, agenda digitale – Servizio Istruzione, università, diritto allo studio, ricerca - Via Mario Angeloni, n. 61 - 06124 Perugia – indirizzo PEC: direzionesviluppo.regione@postacert.umbria.it Il responsabile del procedimento è il Dirigente Responsabile del Servizio.

La piattaforma informatica https://sostegno-istruzione.regione.umbria.it per la presentazione e gestione delle domande costituisce parte integrante e strumento attuativo del procedimento amministrativo.

Sulla piattaforma di presentazione della domanda sono disponibili informazioni sul Bando e sulla procedura da seguire per la richiesta della borsa di studio.

Per richiesta informazioni:

- inviare un'e-mail dalla piattaforma informatica all'indirizzo https://sostegnoistruzione.regione.umbria.it/, Sezione "Contatti".

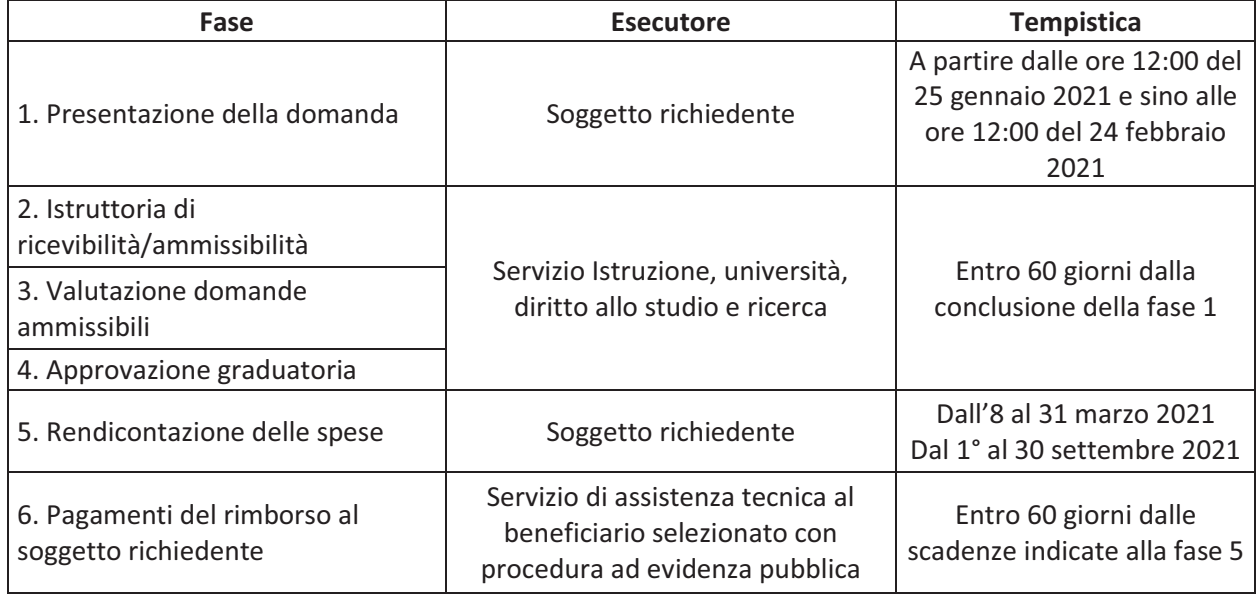

Le fasi del procedimento amministrativo sono riportate nel prospetto che segue:

Eventuali richieste di informazioni da parte della Regione ai soggetti richiedenti o a soggetti terzi, attinenti alla presentazione delle domande o alla verifica dei requisiti di ammissibilità, determinano la sospensione dei termini del procedimento amministrativo fino al momento in cui le informazioni richieste saranno acquisite.

# **Art. 11**

#### **Tutela della privacy**

Nel rispetto del Regolamento (UE) 2016/679 del 27 aprile 2016 "Regolamento del Parlamento europeo relativo alla protezione delle persone fisiche con riguardo al trattamento dei dati personali, nonché alla libera circolazione di tali dati e che abroga la direttiva 95/46/CE (regolamento generale sulla protezione dei dati)" i dati personali raccolti saranno trattati, anche con strumenti informatici, esclusivamente nell'ambito dei procedimenti per i quali sono stati resi secondo l'informativa allegata al presente Bando.

Titolare del trattamento dei dati è la Regione Umbria – Giunta regionale, con sede in Corso Vannucci 96 – 06121 Perugia; Email: infogiunta@regione.umbria.it; PEC: regione.giunta@postacert.umbria.it; Centralino: +39 075 5041) nella persona del suo legale rappresentante, il Presidente della Giunta Regionale.

Il Responsabile della protezione dei dati è Francesco Nesta, dipendente della Regione Umbria, come da informativa allegata al presente Bando (Allegato XX), i cui contatti sono pubblicati nel Sito Web istituzionale www.regione.umbria.it/privacy1.

# **Art. 12**

#### **Riferimenti normativi**

- D.L. 19 maggio 2020, n. 34 convertito con modificazioni dalla L. 17 luglio 2020, n. 77;
- Legge n. 107 del 13/07/2015 "Riforma del sistema nazionale di istruzione e formazione e delega per il riordino delle disposizioni legislative vigenti";
- Legge Regionale n. 30 del 23 dicembre 2013 e ss. mm. e ii. "Disciplina del sistema regionale di istruzione e formazione professionale";
- DGR n. 348 del 8 maggio 2020 "POR Umbria FSE 2014 2020: Proposte di rimodulazione per il contrasto all' emergenza COVID-19 ed altre misure;
- DGR n. 664 del 29 luglio 2020 "POR Umbria FSE 2014-2020 Piano regionale anti covid19 approvato con D.G.R. 348/2020 – Revisione interventi alla luce del quadro normativo e programmatico nazionale ed europeo e individuazione priorità interventi in coerenza con le disponibilità di bilancio – esercizio finanziario 2020-2021-2022 e con le specificità degli stessi";
- D.G.R. n. 270 del 10 marzo 2015 "POR FSE 2014-2020, approvato con Decisione di esecuzione della Commissione C(2014) 9916 del 12 dicembre 2014 e POR FESR 2014-2020, approvato con Decisione di esecuzione della Commissione C(2015) 929 del 12 febbraio 2015. Istituzione del Comitato di Sorveglianza unico ex articolo 47, comma 1 del Regolamento (UE) n. 1303/2013""
- D.G.R. n. 430 del 27 marzo 2015, modificata e integrata, da ultimo con D.G.R. n. 972 del 28.10.2020 "POR UMBRIA FSE 2014-2020. Documento di Indirizzo Attuativo (D.I.A.) ex D.G.R. n. 430/2015 e s.m.i.: riallineamento a seguito della D.G.R. n. 348/2020 e s.m.i. di proposta di riprogrammazione del POR FSE 2014-2020 conseguente all'emergenza COVID-19" con cui è stato approvato il Documento di Indirizzo Attuativo (DIA), che individua gli interventi specifici finanziabili all'interno di ogni Asse prioritario ed il quadro generale di attribuzione delle responsabilità delle strutture regionali coinvolte nell'attuazione delle priorità di investimento in cui si articola il PO Umbria FSE
- Determinazione Direttoriale n. 11343 del 18 novembre 2016 pubblicata nel Supplemento Ordinario. n. 2 al BURU n. 59 del 30 novembre 2016 con la quale è stato approvato il Manuale Generale delle Operazioni (GE.O), modificato da ultimo con Determinazione Direttoriale n. 6142 del 13.07.2020per quanto attiene alla scheda di operazione 5.1.8.3 Misure di conciliazione, che rappresenta il riferimento normativo per tutte le operazioni facenti parte dell'ampio novero delle politiche eligibili al FSE;
- Determinazione Direttoriale del 21 febbraio 2017 n. 1563 di approvazione del "Sistema di gestione e controllo del PO FSE Umbria 2014/2020 CCI 2014IT05SFOP010" (SI.GE.CO.), modificata ed integrata da ultimo con la Determinazione Direttoriale del 16 novembre 2020 n. 10510 "Sistema di Gestione e

di Controllo" del PO FSE Umbria 2014-2020 - Approvazione modifiche/integrazioni – versione 6 al 30.10.2020;

- Deliberazione della Giunta Regionale n. 761 del 26/08/2020 "POR FSE 2014/2020 Regione Umbria Asse II Inclusione sociale e lotta alla povertà – Priorità di investimento 9.4 – RA 9.3 – Azione 9.3.3 Implementazione di buoni servizio per servizi socioeducativi prima infanzia – Intervento specifico: Sostegno alle famiglie per il pagamento delle rette dei servizi socio-educativi per l'infanzia 0-6 anni. Criteri di ammissibilità e valutazione delle domande".;
- Deliberazione della Giunta Regionale n. 1274 del 23/12/2020 "Deliberazione della Giunta regionale 26 agosto 2020, n. 761, concernente "POR FSE 2014/2020 Regione Umbria Asse II Inclusione sociale e lotta alla povertà – Priorità di investimento 9.4 – RA 9.3 – Azione 9.3.3 Implementazione di buoni servizio per servizi socioeducativi prima infanzia – Intervento specifico: Sostegno alle famiglie per il pagamento delle rette dei servizi socio-educativi per l'infanzia 0-6 anni. Criteri di ammissibilità e valutazione delle domande." Ulteriori determinazioni;
- Deliberazione della Giunta Regionale n. 829 del 16/09/2020 "Variazioni al Bilancio di previsione 2020- 2022, per iscrizione di entrate a destinazione vincolata e delle correlate spese, ai sensi dell'art. 51 del D.Lgs. 118/2011;
- Legge Regionale n. 12 del 28/11/2020 "Assestamento del Bilancio di previsione 2020-2022 -Ulteriori modificazioni a leggi regionali";
- Deliberazione della Giunta Regionale n. 1144 del 27/11/2020 "Approvazione del Documento Tecnico di accompagnamento al Bilancio di previsione 2020-2022 assestato, di cui all'articolo 39, comma 10 del D.Lgs. 118/2011";
- Deliberazione della Giunta Regionale n. 1145 del 27/11/2020 "Bilancio finanziario gestionale di previsione 2020-2022 assestato, di cui all'art. 39, comma 10 del D.Lgs. 118/2011".

<span id="page-9-0"></span>DIREZIONE REGIONALE SVILUPPO ECONOMICO, AGRICOLTURA, LAVORO, ISTRUZIONE, AGENDA DIGI-TALE - SERVIZIO ISTRUZIONE, UNIVERSITÀ, DIRITTO ALLO STUDIO E RICERCA - DETERMINAZIONE DIRI-GENZIALE 4 gennaio 2021, n. **10.**

**POR FSE UMBRIA 2014-2020 - Asse III - Priorità di investimento 10.1. - RA 10.1 - Azione ADP 10.1.1 - Intervento specifico 10.1.1.1 - Scheda Ge.O n. 5.1.8.1 - Intervento di contrasto all'emergenza COVID 19 - Bando pubblico per la concessione di borse di studio a studenti della scuola primaria e secondaria (Borse di studio emergenza COVID-19). Approvazione Bando.**

N. 10. Determinazione dirigenziale 4 gennaio 2021 con la quale si approva il bando indicato in oggetto e se ne dispone la pubblicazione nel *Bollettino Ufficiale* della Regione.

Perugia, lì 4 gennaio 2021

*Il dirigente* GIUSEPPE MERLI

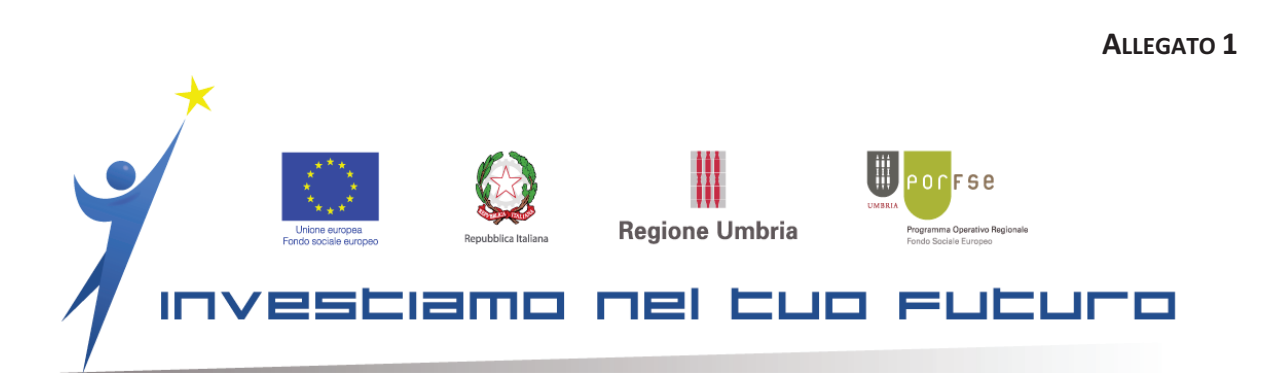

*POR Umbria FSE 2014/2020. Asse III - Priorità di investimento 10.1. - RA 10.1 – Azione ADP 10.1.1 - Intervento specifico 10.1.1.1 – Scheda Ge.O n. 5.1.8.1 - Intervento di contrasto all'emergenza COVID 19* 

# **Bando pubblico per la concessione di borse di studio a studenti della scuola primaria e secondaria (Borse di studio emergenza COVID-19)**

**Art. 1** 

**Finalità** 

La Regione Umbria intende sostenere, con il presente bando, il diritto allo studio scolastico al fine di contrastare il rischio di fallimento formativo precoce e di dispersione scolastica e formativa a fronte dell'emergenza sanitaria da SARS-CoV-2 (Covid-19), e promuovere l'assolvimento dell'obbligo di istruzione mediante la destinazione di risorse per l'erogazione di borse di studio a valere sul POR FSE 2014/2020, nell'ambito della riprogrammazione di cui alla Decisione della Commissione UE di esecuzione C(2020)7422 final del 22 ottobre 2020 e al Documento di indirizzo attuativo (DIA) approvato con deliberazione della Giunta regionale 28 ottobre 2020, n. 972.

## **Art. 2**

#### **Descrizione dell'intervento**

L'intervento oggetto del Bando prevede l'erogazione di una borsa di studio straordinaria a beneficio degli studenti delle scuole primarie e secondarie di I e II grado, statali e paritarie, iscritti all'anno scolastico 2020/21, le cui famiglie si trovano in difficoltà a causa dell'emergenza sanitaria da SARS-CoV-2 (COVID-19).

L'entità di ciascuna borsa di studio è così determinata:

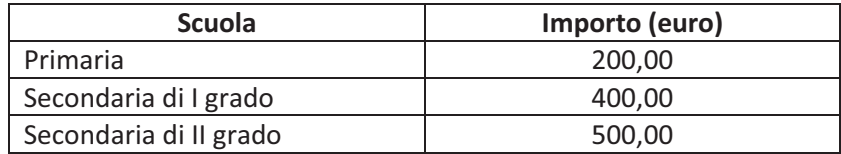

L'importo della borsa è incrementato di ulteriori 100 euro per alunni con disabilità, DSA e BES (definiti in base a specifica certificazione/piani formalizzati dalle relative istituzioni scolastiche).

#### **Art. 3**

# **Soggetti Beneficiari**

Il beneficiario dell'operazione è la Regione Umbria.

#### **Art. 4**

# **Destinatari dell'intervento**

I destinatari del beneficio sono studenti/studentesse residenti o domiciliati/e in Umbria alla data di presentazione della domanda, regolarmente iscritti/e alle Scuole Primarie e Secondarie di I e II grado, statali e paritarie, per l'anno scolastico 2020/21.

La domanda di accesso al beneficio può essere presentata:

- dagli studenti o dalle studentesse maggiorenni non sottoposti/e a responsabilità genitoriale o a forme di rappresentanza legale di soggetti terzi, ai sensi del Codice Civile art. 316 e ss.;
- da chi esercita la responsabilità genitoriale di studenti/studentesse minorenni, oppure di maggiorenni con disabilità grave certificata ai sensi della L. 104/92 art. 3, comma 3;

da chi ha la rappresentanza legale dello/a studente/studentessa maggiorenne.

La maggiore o minore età va accertata alla data di presentazione della domanda.

#### **Art. 5**

# **Disposizioni finanziarie**

Per il presente bando è prevista una disponibilità finanziaria fino ad € 3.908.678,00.

Il contributo non è soggetto a ritenute previdenziali e assicurative. Ai soli fini fiscali, il contributo è assimilato ai redditi di lavoro dipendente, ai sensi dell'art. 50, primo comma, lett. C del D.P.R. n. 917 del 22 dicembre 1986 (TUIR).

Al momento dell'erogazione della borsa di studio verrà predisposta una busta paga intestata al destinatario, quale attestazione del beneficio ricevuto, per gli adempimenti fiscali connessi.

# **Art. 6**

# **Presentazione della domanda**

La domanda deve essere presentata esclusivamente sulla piattaforma informatica appositamente prevista per le richieste di assegnazione delle borse, all'indirizzo https://sostegno-istruzione.regione.umbria.it/. Seguendo le istruzioni presenti sulla piattaforma, la procedura di presentazione della domanda è la seguente:

- il richiedente accede al servizio di compilazione *online* della domanda esclusivamente mediante le credenziali di autenticazione, nome utente e password, che vengono attivate tramite procedura di registrazione dell'utente al primo ingresso. Per consentire comunicazioni a cura del Servizio regionale competente sarà richiesta l'indicazione di un indirizzo di posta elettronica;
- una volta entrato con le proprie credenziali Il richiedente compila online i campi della domanda e valida la stessa rendendone definitivo l'invio;
- nel corso della compilazione *online* della domanda e sino alla validazione e trasmissione *online* della stessa entro il termine stabilito al punto successivo, potranno essere visualizzati e modificati i campi già compilati;
- l'autenticazione per l'accesso al servizio e alla compilazion*e online* della domanda potranno essere effettuate esclusivamente a partire dalle **ore 12:00 del 25 gennaio 2021 e sino alle ore 12:00 del 24 febbraio 2021**, salvo eventuali prolungamenti che dovessero essere disposti dall'Amministrazione. Per la verifica del rispetto della scadenza per l'invio della domanda la piattaforma registra la data e l'ora di trasmissione *online*, inviando apposita ricevuta all'indirizzo e-mail indicato dall'utente in fase di registrazione;
- la piattaforma genera una copia della domanda validata e trasmessa *online*, che il richiedente potrà visualizzare e stampare, successivamente alla validazione e trasmissione *online;*
- ciascun richiedente può compilare, validare e trasmettere *online* una sola domanda relativa a ciascun destinatario. Qualora si intenda modificare o integrare una domanda già validata e trasmessa *online*,

la domanda presentata potrà essere modificata seguendo la procedura prevista dal sistema, ricordandosi di validare e trasmettere nuovamente la domanda modificata*.*

L'amministrazione regionale, esclusivamente in caso di eventuale interruzione del servizio di compilazione, validazione e trasmissione *online* della domanda, dovuto a malfunzionamento del server della Regione Umbria provvederà a prolungare il servizio medesimo per un tempo equivalente a quello dell'eventuale interruzione, dandone puntuale informazione sul sito www.regione.umbria.it e sulla piattaforma informatica. Tale pubblicazione avrà valore di notifica a tutti gli effetti, senza obbligo di ulteriori comunicazioni da parte del Servizio Istruzione, università, diritto allo studio, ricerca. La Regione non procederà a prolungamenti dei termini in precedenza indicati, dovuti a malfunzionamenti diversi da quelli sopra indicati.

La validità della presentazione della domanda richiede che la stessa sia corredata di una marca da bollo del valore di € 16,00, il cui numero seriale va riportato sulla sezione della piattaforma informatica dedicata alla domanda di partecipazione. Il richiedente dovrà conservare copia cartacea della domanda sulla quale dovrà essere apposta, e annullata con propria firma, la marca da bollo, per qualsiasi controllo della Regione Umbria o delle autorità preposte.

# *Art. 7*

# **Ammissibilità e valutazione delle domande**

Sono ammissibili al beneficio gli studenti il cui nucleo familiare attesti un ISEE, anche corrente, fino ad un importo di euro 25.000,00 incluso.

Le domande pervenute sono sottoposte ad una preliminare istruttoria di ricevibilità/ammissibilità sulla base della *check-list* riportata in allegato 2 al SIGECO di cui alla D.D. n. 12889/2019 e sono ritenute ammissibili se:

presentate entro il termine perentorio e con le modalità indicate nel bando;

- complete e conformi alle indicazioni contenute nel bando stesso e nella relativa modulistica.

Le domande valutate ammissibili sono collocate in graduatoria secondo un ordine determinato da valori di ISEE crescenti.

A parità di posizione in graduatoria è data priorità alla minore età dello studente.

L'esito dell'istruttoria di ammissibilità e valutazione delle domande verrà pubblicato sul sito della Regione Umbria, nella sezione istruzione alla voce "bandi e contributi". La pubblicazione sul sito istituzionale degli esiti dell'istruttoria sostituirà a tutti gli effetti la notifica ai partecipanti.

Nel caso di rinunce, si procederà allo scorrimento delle graduatorie fino a esaurimento delle risorse.

# **Art. 8**

# **Modalità di rendicontazione**

L'erogazione della borsa avviene a favore dei destinatari valutati ammissibili che si trovino al 31 dicembre 2020 nella condizione di frequenza dell'attività didattica dall'inizio dell'anno scolastico (nelle modalità in presenza o a distanza, in funzione delle disposizioni in vigore a fronte dell'emergenza sanitaria da SARS-CoV-2), pari ad almeno il 30% dell'attività didattica complessiva dell'anno scolastico 2020/2021 prevista dal calendario scolastico (non vengono considerate le assenze derivanti da motivi di salute e dall'emergenza sanitaria sopra richiamata, pertanto tali assenze saranno considerate come tempo di frequenza dell'attività didattica).

Per le modalità di rendicontazione si fa riferimento alla Scheda di operazione-tipo Ge.O n. 5.1.8.1 "Sostegno al diritto allo studio", approvata dalla D.D. n. 11635 del 7 dicembre 2020 "PO Umbria FSE 2014- 2020 - Manuale Generale delle Operazioni (Ge.O) rev. n. 4 di cui alla D.D. n. 12310/2019: ulteriori integrazioni alla scheda di operazione-tipo 5.1.8.1 "Sostegno al diritto allo studio" già modificata con D.D. n. 5979/2020", del "Manuale Generale delle Operazioni".

È ammissibile esclusivamente la modalità di rendicontazione a costi reali per la seguente Voce di spesa: 2.B – Misure a sostegno dell'apprendimento e dello sviluppo della capacità istituzionale ed amministrativa 2.B9 Borse nell'ambito del diritto allo studio

In sintesi, per aver diritto alla liquidazione della borsa è sufficiente compilare sulla piattaforma informatica la domanda di concessione della borsa di studio, attestando i requisiti richiesti, ed essere collocati nella graduatoria in base all'ISEE in posizione utile per essere ammesso a finanziamento.

La documentazione a supporto della verifica amministrativo-contabile è la seguente:

- Documentazione attestante le procedure seguite, ai sensi del D.Lgs. n. 50/2016 e ss.mm.ii., per la selezione degli studenti ammessi a finanziamento;

- Documentazione che attesti l'effettiva quietanza di pagamento;

- Documentazione che attesti l'avvenuta frequenza minima per la liquidazione del contributo.

# **Art. 9**

# **Controlli**

Gli interventi finanziati sono soggetti a verifica, anche successivamente all'erogazione dei benefici, ai sensi dell'art. 71 del D.P.R. n. 445/2000, così come modificato dall'art. 264, comma 2 lettera a) punto 1, del D.L. n. 34/2020. I controlli saranno effettuati sia su base campionaria, sia per casi specifici, anche in loco, da parte dell'autorità competente.

# **Art. 10**

# **Procedimento amministrativo**

L'unità organizzativa cui è attribuito il procedimento è: Regione Umbria – Direzione Sviluppo economico, agricoltura, lavoro, istruzione, agenda digitale – Servizio Istruzione, università, diritto allo studio, ricerca - Via Mario Angeloni, n. 61 - 06124 Perugia – indirizzo PEC: direzionesviluppo.regione@postacert.umbria.it Il responsabile del procedimento è il Dirigente Responsabile del Servizio.

La piattaforma informatica https://sostegno-istruzione.regione.umbria.it per la presentazione e gestione delle domande costituisce parte integrante e strumento attuativo del procedimento amministrativo.

Sulla piattaforma sono disponibili informazioni sul bando e sulla procedura da seguire per la richiesta della borsa di studio.

Per richiesta informazioni:

- inviare un'e-mail dalla piattaforma informatica all'indirizzo https://sostegnoistruzione.regione.umbria.it/, Sezione "Contatti".

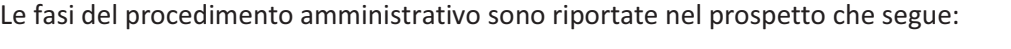

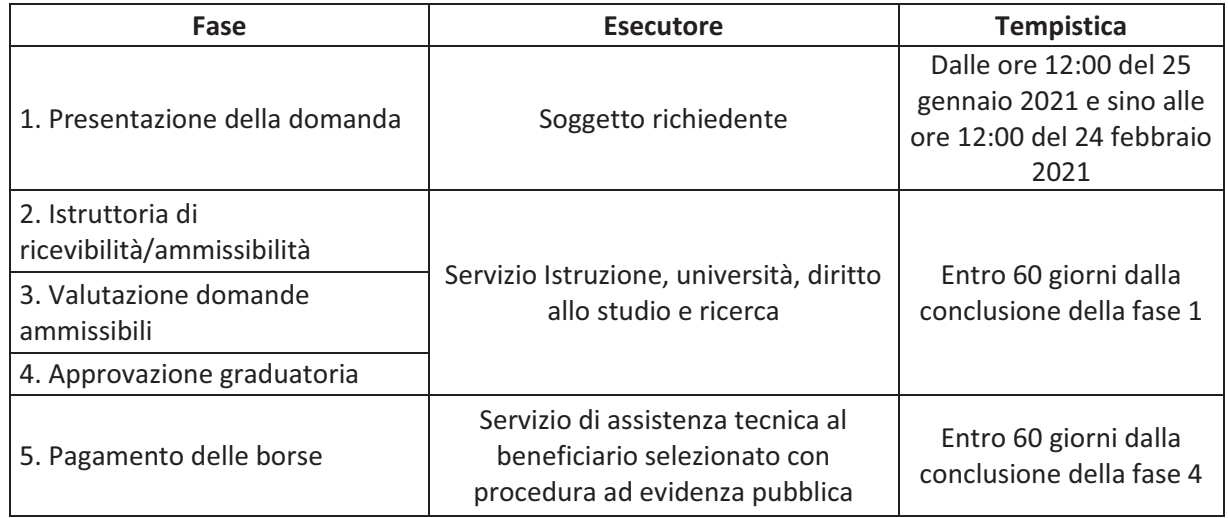

Eventuali richieste di informazioni da parte della Regione ai soggetti richiedenti o a soggetti terzi, attinenti alla presentazione delle domande o alla verifica dei requisiti di ammissibilità, determinano la sospensione dei termini del procedimento amministrativo fino al momento in cui le informazioni richieste saranno acquisite.

4

#### **Art. 11**

# **Tutela della privacy**

Nel rispetto del Regolamento (UE) 2016/679 del 27 aprile 2016 "Regolamento del Parlamento europeo relativo alla protezione delle persone fisiche con riguardo al trattamento dei dati personali, nonché alla libera circolazione di tali dati e che abroga la direttiva 95/46/CE (regolamento generale sulla protezione dei dati)" i dati personali raccolti saranno trattati, anche con strumenti informatici, esclusivamente nell'ambito dei procedimenti per i quali sono stati resi secondo l'informativa allegata al presente bando.

Titolare del trattamento dei dati è la Regione Umbria – Giunta regionale, con sede in Corso Vannucci 96 – 06121 Perugia; Email: infogiunta@regione.umbria.it; PEC: regione.giunta@postacert.umbria.it; Centralino: +39 075 5041) nella persona del suo legale rappresentante, il Presidente della Giunta Regionale.

Il Responsabile della protezione dei dati è Francesco Nesta, dipendente della Regione Umbria, come da informativa allegata al presente bando (Allegato XX), i cui contatti sono pubblicati nel Sito Web istituzionale www.regione.umbria.it/privacy1.

# **Art. 12 Riferimenti normativi**

- D.L. 19 maggio 2020, n. 34 convertito con modificazioni dalla L. 17 luglio 2020, n. 77;
- Legge n. 107 del 13/07/2015 "Riforma del sistema nazionale di istruzione e formazione e delega per il riordino delle disposizioni legislative vigenti";
- Legge Regionale n. 30 del 23 dicembre 2013 e ss. mm. e ii. "Disciplina del sistema regionale di istruzione e formazione professionale";
- DGR n. 348 del 8 maggio 2020 "POR Umbria FSE 2014 2020: Proposte di rimodulazione per il contrasto all' emergenza COVID-19 ed altre misure;
- DGR n. 664 del 29 luglio 2020 "POR Umbria FSE 2014-2020 Piano regionale anti covid19 approvato con D.G.R. 348/2020 – Revisione interventi alla luce del quadro normativo e programmatico nazionale ed europeo e individuazione priorità interventi in coerenza con le disponibilità di bilancio – esercizio finanziario 2020-2021-2022 e con le specificità degli stessi";
- D.G.R. n. 270 del 10 marzo 2015 "POR FSE 2014-2020, approvato con Decisione di esecuzione della Commissione C(2014) 9916 del 12 dicembre 2014 e POR FESR 2014-2020, approvato con Decisione di esecuzione della Commissione C(2015) 929 del 12 febbraio 2015. Istituzione del Comitato di Sorveglianza unico ex articolo 47, comma 1 del Regolamento (UE) n. 1303/2013""
- D.G.R. n. 430 del 27 marzo 2015, modificata e integrata, da ultimo con D.G.R. n. 972 del 28.10.2020 "POR UMBRIA FSE 2014-2020. Documento di Indirizzo Attuativo (D.I.A.) ex D.G.R. n. 430/2015 e s.m.i.: riallineamento a seguito della D.G.R. n. 348/2020 e s.m.i. di proposta di riprogrammazione del POR FSE 2014-2020 conseguente all'emergenza COVID-19" con cui è stato approvato il Documento di Indirizzo Attuativo (DIA), che individua gli interventi specifici finanziabili all'interno di ogni Asse prioritario ed il quadro generale di attribuzione delle responsabilità delle strutture regionali coinvolte nell'attuazione delle priorità di investimento in cui si articola il PO Umbria FSE
- Determinazione Direttoriale n. 11343 del 18 novembre 2016 pubblicata nel Supplemento Ordinario. n. 2 al BURU n. 59 del 30 novembre 2016 con la quale è stato approvato il Manuale Generale delle Operazioni (GE.O), modificato da ultimo con Determinazione Direttoriale n. 11635 del 7 dicembre 2020 per quanto attiene alla scheda di operazione 5.1.8.1 Sostegno al diritto allo studio, che rappresenta il riferimento normativo per tutte le operazioni facenti parte dell'ampio novero delle politiche eligibili al FSE;
- Determinazione Direttoriale del 21 febbraio 2017 n. 1563 di approvazione del "Sistema di gestione e controllo del PO FSE Umbria 2014/2020 CCI 2014IT05SFOP010" (SI.GE.CO.), modificata ed integrata da ultimo con la Determinazione Direttoriale del 16 novembre 2020 n. 10510 "Sistema di Gestione e di Controllo" del PO FSE Umbria 2014-2020 - Approvazione modifiche/integrazioni – versione 6 al 30.10.2020;
- Deliberazione della Giunta Regionale n. 1092 del 11/11/2020 "POR FSE 2014/2020. DGR n. 348/2020 "Proposta di rimodulazione per il contrasto all'emergenza COVID-19 ed altre misure correlate". Decisione UE C(2020)7422 final 22 ottobre 2020. Priorità di investimento 10.1 – Azione 10.1.1- Intervento specifico 10.1.1.1 "Borse di studio emergenza COVID-19". Criteri";
- Deliberazione della Giunta Regionale n. 1275 del 23/12/2020 "Deliberazione della Giunta regionale 11 novembre 2020, n. 1092, "POR FSE 2014/2020. DGR n. 348/2020 "Proposta di rimodulazione per il contrasto all'emergenza COVID-19 ed altre misure correlate". Decisione UE C(2020)7422 final 22 ottobre 2020. Priorità di investimento 10.1 – Azione 10.1.1 - Intervento specifico 10.1.1.1 "Borse di studio emergenza COVID-19". Criteri." Ulteriori determinazioni;
- Deliberazione della Giunta Regionale n. 1332 del 31/12/2020 "Deliberazione della Giunta regionale 23 dicembre 2020, n. 1275, concernente integrazioni all'avviso "POR FSE 2014/2020. DGR n. 348/2020 "Proposta di rimodulazione per il contrasto all'emergenza COVID-19 ed altre misure correlate". Decisione UE C(2020)7422 final 22 ottobre 2020. Priorità di investimento 10.1 – Azione 10.1.1 – Intervento specifico 10.1.1.1 "Borse di studio emergenza COVID-19". Criteri." Ulteriori determinazioni";
- Deliberazione della Giunta Regionale n. 829 del 16/09/2020 "Variazioni al Bilancio di previsione 2020-2022, per iscrizione di entrate a destinazione vincolata e delle correlate spese, ai sensi dell'art. 51 del D.Lgs. 118/2011;
- Legge Regionale n. 12 del 28/11/2020 "Assestamento del Bilancio di previsione 2020-2022 -Ulteriori modificazioni a leggi regionali";
- Deliberazione della Giunta Regionale n. 1144 del 27/11/2020 "Approvazione del Documento Tecnico di accompagnamento al Bilancio di previsione 2020-2022 assestato, di cui all'articolo 39, comma 10 del D.Lgs. 118/2011";
- Deliberazione della Giunta Regionale n. 1145 del 27/11/2020 "Bilancio finanziario gestionale di previsione 2020-2022 assestato, di cui all'art. 39, comma 10 del D.Lgs. 118/2011".

#### **MODALITÀ E TARIFFE DELLE INSERZIONI - 2021**

Il testo degli avvisi di cui si richiede la pubblicazione, deve essere redatto su carta legale o, in caso di esenzione dalla tassa, su carta uso bollo.

Tutti gli avvisi devono essere corredati da una lettera di richiesta di pubblicazione firmata contenente le generalità e l'indirizzo del richiedente nonché del codice fiscale e/o della partita IVA. Dovrà inoltre essere allegata la ricevuta del versamento delle spese di pubblicazione.

La tariffa di pubblicazione è fissata in:

**€ 25,00** + IVA al 22% per ogni pagina (o frazione) nel formato uso bollo (25 righe da 60 battute);

**€ 100,00** + IVA al 22% per ogni pagina (o frazione) in formato A4 (nel caso di cartine, tabelle o immagini)

Il pagamento può essere effettuato in uno dei seguenti modi:

- versamento diretto sul conto corrente postale n. 12236063 intestato a «Bollettino Ufficiale della Regione Umbria Palazzo Donini C.so Vannucci, 96 - 06121 Perugia» indicando nella causale del versamento l'inserzione a cui si fa riferimento;
- bonifico bancario sul medesimo conto, utilizzando le seguenti coordinate bancarie: IBAN IT60 Y 07601 03000 000012236063 (Bancoposta)
- In seguito all'entrata in vigore dell'art. 35 del D.L. n. 1/2012, convertito con modificazioni dalla Legge n. 27 del 24 marzo 2012, ed in attuazione della circolare n. 11 del 24 marzo 2012 della Ragioneria generale dello Stato, è entrato a regime il sistema c.d. di "TesoreriaUnica".

Tutti i pagamenti tra Enti ed Organismi Pubblici assoggettati a tale regime, devono essere effettuati indicando come modalità di pagamento Girofondi Banca D'Italia.

Per quanto riguarda la Regione Umbria il conto da utilizzare è il n. **31068** presso la Tesoreria provinciale dello Stato di Perugia.

Le richieste di inserzione vanno inoltrate esclusivamente a:

BOLLETTINO UFFICIALE DELLA REGIONE UMBRIA PALAZZO DONINI - CORSO VANNUCCI, 96 06121 PERUGIA

#### fax: 075 5043472

pec: bollettinoufficiale.regione@postacert.umbria.it

#### **I TESTI DA PUBBLICARE DOVRANNO PERVENIRE INDEROGABILMENTE ENTRO IL LUNEDÌ DELLA SETTIMANA PRECE-DENTE QUELLA IN CUI SI RICHIEDE LA PUBBLICAZIONE.**

Il testo deve essere inviato anche in formato elettronico (DOC, RTF, ODF) tramite posta elettronica (e-mail: bur@regione.umbria.it). L'invio del testo in formato elettronico deve avvenire previo accordo con la Redazione alla quale deve comunque essere inviato anche l'originale cartaceo.

Le inserzioni, a norma delle vigenti disposizioni di legge in materia, devono riportare, in originale, la firma del responsabile della richiesta; il nominativo e la qualifica del firmatario devono essere trascritti a macchina o con carattere stampatello. Inoltre, per quanto riguarda il testo da pubblicare, è necessario che esso contenga anche la denominazione dell'ente richiedente, l'oggetto della pubblicazione, il luogo e la data.

Per ogni inserzione viene rilasciata regolare fattura.

#### **MODALITÀ DI VENDITA ARRETRATI FINO ALL'ANNO 2012**

Il Bollettino Ufficiale della Regione Umbria è in vendita presso le seguenti rivendite autorizzate:

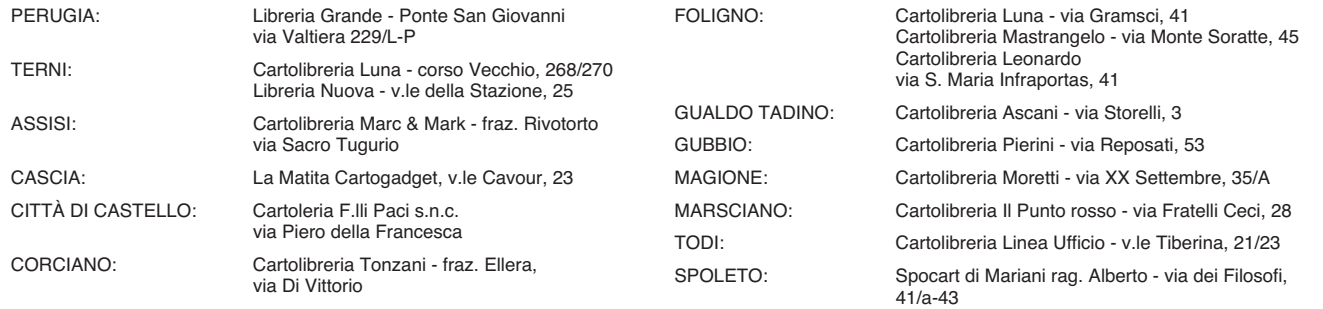

I numeri arretrati non più reperibili presso le librerie sopra indicate, nonché le raccolte di "Leggi e regolamenti" e "Decreti del Presidente della Giunta regionale", possono essere richiesti alla Redazione del Bollettino Ufficiale - Corso Vannucci, 96 (Palazzo Donini) previo versamento del relativo importo sul c.c.p. n. 12236063 intestato al predetto Ufficio.

MARIA BALSAMO *- Direttore responsabile*

Registrazione presso il Tribunale di Perugia del 15 novembre 2007, n. 46/2007 - Composizione ed impaginazione S.T.E.S. s.r.l. - 85100 Potenza